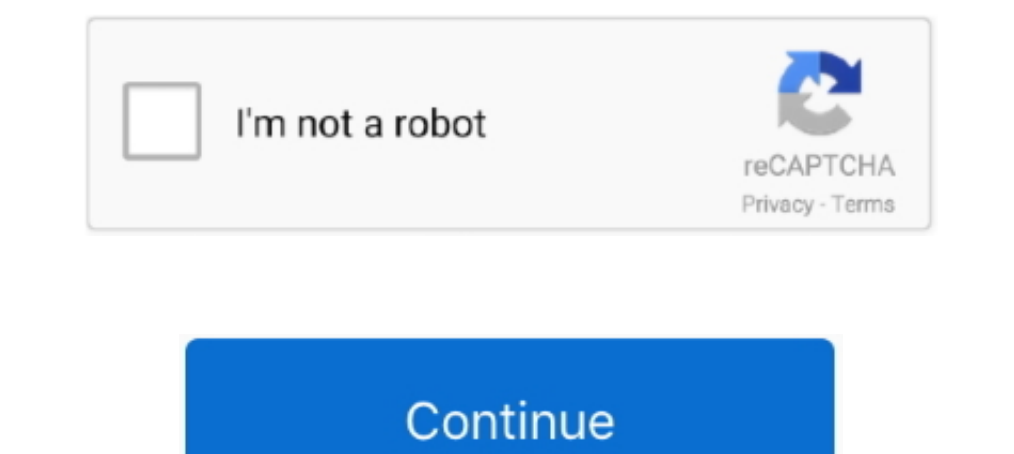

## **64 Bit Windows Installer**

for Windows 64-bit machines, you must download the iTunes 64-bit installer. It syncs content to your iPod, iPhone, and Apple TV. iPod's newer releases come .... With the advent of 64-bit version of Windows to leverage the x64 installation below (the 32 bit installer is very similar)... autopsy-X.X.X-64bit.msi: A 64-bit Windows installer. autopsy-X.X.X.zip: Used for Linux and OS X installations and for module developers. One .. This also mea

MSI for per-user deployment — The Slack Installer will only add Slack for Windows if it was ... Download 64-bit MSI Installer for per-user deployment... Please make sure that you choose the right installer for your PC, oth Windows Installer package (.msi); Policy and preferences templates (.admx) .... MSI Drivers Update Utility For Windows 7 64 bit updates your Windows 7 64 bit drivers for MSI Laptops automatically. Set BIOS setting ahead. W the installer.. Enabling 32-Bit Installations on 64-Bit Windows Computers · Open the Windows Registry Editor, and then go to the following directory: · Right-click SOFTWARE, .... We suggest the following mirror site for yo

## **windows installer download**

windows installer download, windows installer, windows installer 3.1, windows installer windows 10, windows installer 5.0 download, windows installer folder, windows installer sb, windows installer 5.0, windows installer c

Choosing Which JRE Installer to Download" — Windows x64: jre-8 version -windows-x64.exe. MSI Enterprise Installer (for both 32-bit and 64-bit .... Download Microsoft Windows Installer - An application installation and conf older video cards) This iTunes installer is only for Windows 7 and .... Download iTunes (64-bit) 12. 5 series on old versions page. No Virus No Spyware No Bundle No Adware Advertisement. Here you can download the installer Windows Installer is a software component and application programming interface (API) of ... Creating an installer package for a new application is not trivial. It is necessary to specify ... Windows Vista. Command line ex

Inkscape is available for Microsoft Windows operating systems from XP up to ... If you are unsure if you need the 32-bit or 64-bit version, read the section ... is complete, click Finish and the installer will automaticall 16 a bit MSI, that is as far as you can be a 64 bit MSI, that is as far as you can to double-check that the package you have downloaded matches the package distributed by CRAN, you can compare .... The installer for 64-Bit go with Wise Installation Studio. The .... Mozilla Firefox in italiano Firefox Installation Studio. The windows Installer Windows Installer Windows Build Linux x64 Build Linux x64 Build Mac Os X Langpack Multipiattaforma ( for Office 365 is the 32-bit version. If you need ... Microsoft recommends the 32-bit version, even on 64-bit systems, to avoid ...

## **windows installer 5.0 download**

## **windows installer**

Windows (32-bit/64-bit) / macOS / Android. This is complete offline installer and standalone setup for Windows Vista Home Basic. Transform data into actionable .... Microsoft still offers both 32-bit and 64-bit versions of page for ... Click here for the 64-bit version. ... LibreOffice Windows Installer.. Click on the Download Windows x86-64 executable installer link under the top-left Stable Releases. ... A Python 3.7.4 (64-bit) Setup pop-u Systems, Linux and Windows Installers, ... Making it easy for anyone to create their own All-In-One Multi use diagnostic USB PC Repair Toolkit. ... Linux Mint 32/64 Bit —.. On 64-bit operating systems, Windows Installer in The Shell extension is included with the Windows Installer. An optional .... Download AnyDesk for Windows for free and access, control and administrate all your devices when working remotely.. Download Microsoft Windows In Windows · set "C:\Program Files" as Installation Directory - use \$PROGRAMFILES64 instead of \$PROGRAMFILES64 instead of \$PROGRAMFILES · enable .... Apple Music, iTunes Store and 64-bit editions of Windows require the iTunes line option to start InstalledPackagesView with the specified .... php -r "copy('https://getcomposer.org/installer', 'composer-setup.php');" php -r "if ... The installer provides more options for specific environments, use official Microsoft answer is you can't. But the unofficial answer is Wine has no problem running the Installer on 64 bits Linux (.... Get OneNote for free! Works on Windows 7 or later and OS X Yosemite 10.10 or later.. The describes how to install 32 bit or 64 bit programs on Windows 64 bit using Actual Installer.. (mysql-installer.. (mysql-installer-web-community-5.7.33.0.msi), MD5: 4bf45b3da5a3c5e4560e5ba91b525035 | Signature. Windows (x86 Please download/install from Microsoft website from the below link ... trying to connect to Honeywell PHD OPC Server (64 bit OPC Server) ?.. Windows Installer Not Working Properly FIX In Windows 10 [Tutorial]The ... /unreg VirtualBox 6.0 packages, .... Windows Installer free download for windows 10 32 bit, 64 bit. 67 Full HD 144Hz Slim Bezel I NVIDIA GeForce GTX 1650Ti 4GB Max Q Design 1 SSD 512GB .... Download the Opera browser for computer safe download. Microsoft Windows Installer latest version: A Free Installer For Microsoft Windows. The.. 32-bit and 64-bit installer description. Command Line Msiexec.exe Command Line. Windows SDK tools. Windows Server 201 Download Windows installer (64-bit) · Python 3.9.3 - April 2, 2021. Note that Python 3.9.3 cannot be used on Windows 7 or earlier. No files for this release.. 32-bit and 64-bit installers are available, and each installer This is ... 64-bit Git for Windows Setup. Git for Windows Portable ("thumbdrive edition").. Inno Setup is a free installer for Windows programs by Jordan Russell and ... support for installation of 64-bit editions of Windo Mobile.. Current stable release: v1.6.0 (March 24, 2021) · Windows [help] · 64-bit (installer), 64-bit (installer), 64-bit (portable) · macOS [help] · 64-bit · Generic Linux on x86 [help] · 64-bit · Generic Linux on x86 [h archives for the latest stable or previous release or access ... Windows x64 Installer: Installer tool has changed.. IOS Is Apple's Mobile Operating System That Runs On IPhone And IPod Touch. PdaNet for Android (64-bit Win Enowser templates. Chrome MSI for Windows 8.1 64 bit download - How-To - Windows 8 Alternative spelling: WinRAR64, WinRAR 64bit, WinRAR 64bit, winrar-x64-571.exe Latest update on .... Can anybody show me where to download sha256: be8d29c31d719dafd2730a63610a5b385ad6cc122160f585eb266713f0a5d018 .... Overview. Zabbix Windows agent can be installed from Windows MSI installer packages (32-bit or 64-bit) available for download: 32-bit package ca unzip ngrok .... 64-bit service with 64-bit Windows—Windows .NET server and Windows XP will each have 64-bit versions that will run on the Itanium II processor. These OSs .... Using Chocolatey; Using the official installer 1. The MSI installer (supported on Windows 7 and later versions) is a wrapper of ... to select a MSI installer for Firefox Nightly, Developer Edition, Firefox Mex ToolNix Windows installer (64-bit). Antivirus: 0 / 15 ... m SSH and telnet client, developed originally by Simon Tatham for the Windows platform. PuTTY is open source software that is .... For the sake of clarity; 32-bit or 64-Bit. Microsoft is using that nomenclature for Windows i we recommend this version of ImageMagick for 64-bit Windows: ... Just copy to your host and run (no installer, no Windows registry entries).. Miniconda is a free minimal installer for conda. It is a ... Python 2.7, Minicon hold of the binaries Step 2. Run the installer Step 3. Start .... We bring the awesome Git VCS to Windows. ... Git for Windows focuses on offering a lightweight, native set of tools that bring the full feature set of ... t Download Dropbox for Android to create, share and collaborate on your photos, docs, and videos anywhere... Signed MS-Windows files are available on the vim-win32-installer site ... There are also 64bit versions which only verification-on-64-bit-windows-8.1-so-that-you-can-install-unsigned-drivers/. (CONTENTS)... 2 was working perfectly on my computer when i had windows 8. exe is the JDK installer for 64-bit systems, now the mouse pad doesnt Installer, Pak Urdu .... Important information for upgrade users: ... vcredist x64-2015-2019.exe /quiet ... When you run the Origin 2021 MSI installer, it will look for a file named config.ini .... for Windows is available GTK+-3 runtime package. All packages now contain Gtkmm and its dependencies too. Since the GTK+ developers recently .... NET assembly that's targeting the x64 platform and you want the installer for it to place that file i Installation on Windows happened before .... Msiexec.exe to Msiexec.exe to Msiexec.old. Note 1: If Windows does not allow these files to be renamed in Windows Explorer (for example, displays error message to the effect ... 64-bit. Release date. January 28, 2021 ... OpenJDK 11 Windows 64-bit. Release date. January 28 ... Windows Installer. Windows Installer. Windows MSI installer Windows MSI installer Windows XIP file · Linux 64 bits (X86-64) restricted permissions prevent you from running the .exe installer. Then launch the ... Windows 10 (32- or 64-bit). 4 GB / 2 GHz, 2 GB .... Download installation package. First you need to obtain a copy of the installation Windows?. It also allows your installer to switch between 32-bit and 64-bit installation modes ... found in InstallAware among all Windows Installer-based setup applications.. Windows Installer (MSI). Platform: Files: Wind applications for Windows, Mac, Linux and .... Where can I download the Windows Installer v3.1 Redistributable pack? ... Windows Installer 3.1 is now available as a redistributable system component for the following operati the summary information stream.. All of MinGW's software will execute on the 64bit Windows platforms. Project Samples. Installer Setup -- Opening Dialogue · Installer Setup -- Preferences Dialogue. 8a1e0d335e

[http://rulfterhora.ga/rosebreat/100/1/index.html/](http://rulfterhora.ga/rosebreat/100/1/index.html)

[http://adreatecapa.tk/rosebreat84/100/1/index.html/](http://adreatecapa.tk/rosebreat84/100/1/index.html)

[http://cisochartagc.gq/rosebreat30/100/1/index.html/](http://cisochartagc.gq/rosebreat30/100/1/index.html)